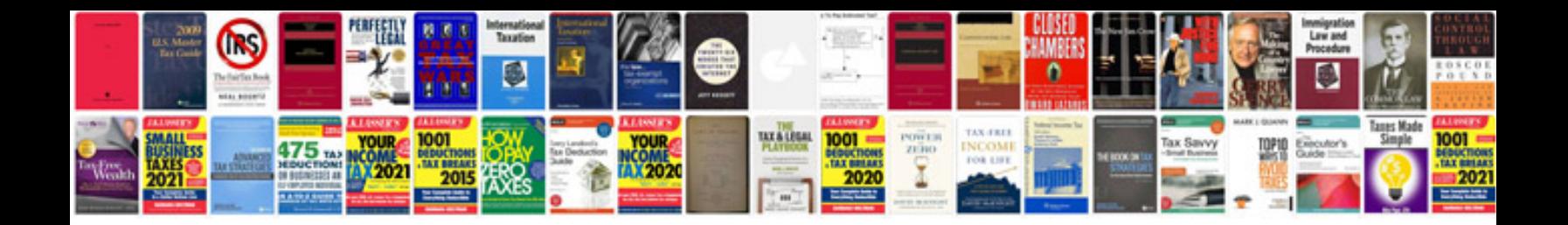

**Sample source to target mapping document**

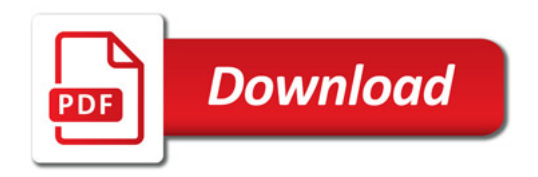

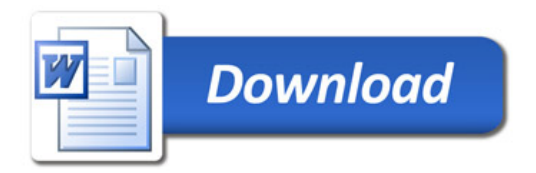